# Launchd

#### Managementul proceselor in Mac OS X

Filimon-Dan George 312CA

### Ce este Mac OS X?

Sistemul de operare folosit de Apple pentru "toate" dispozitivele electronice pe care le produce

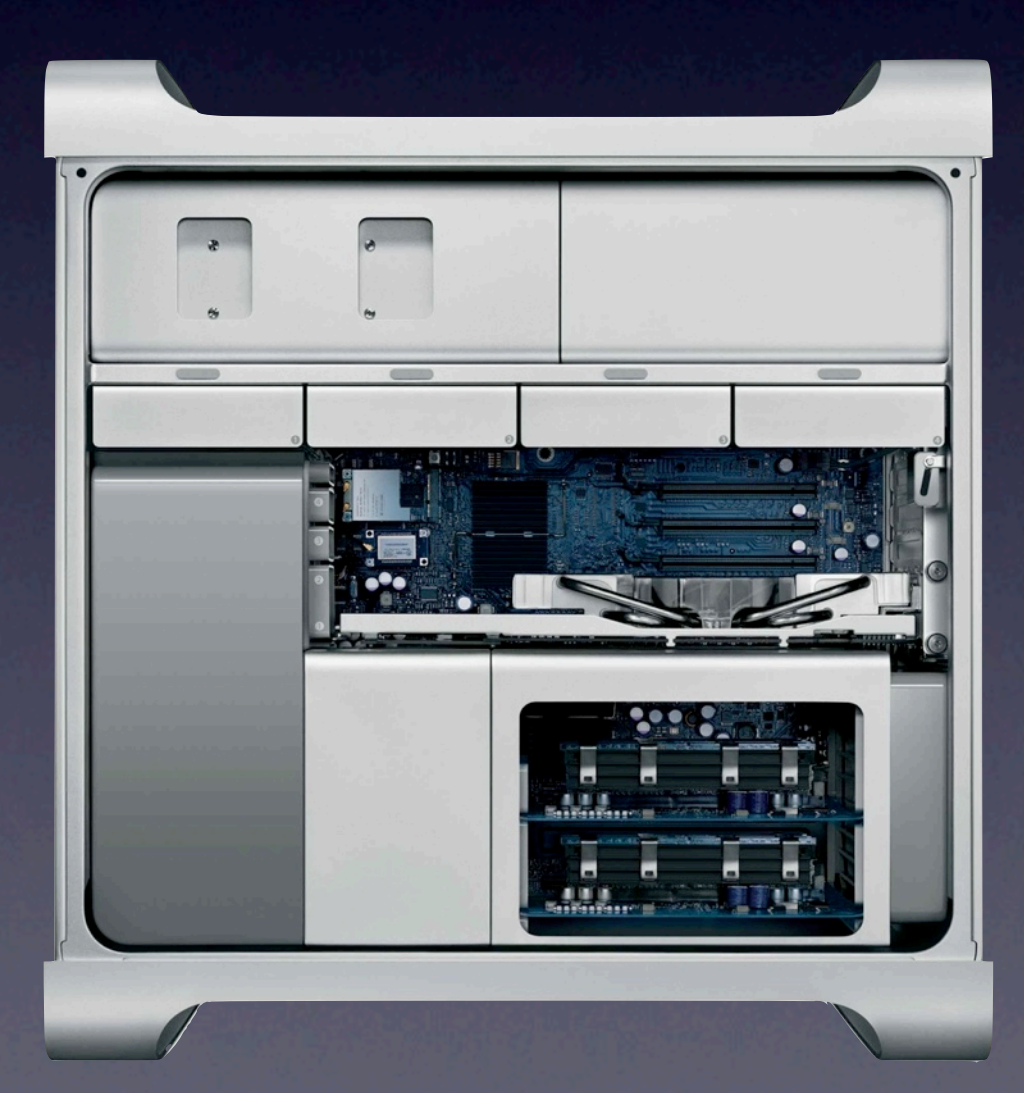

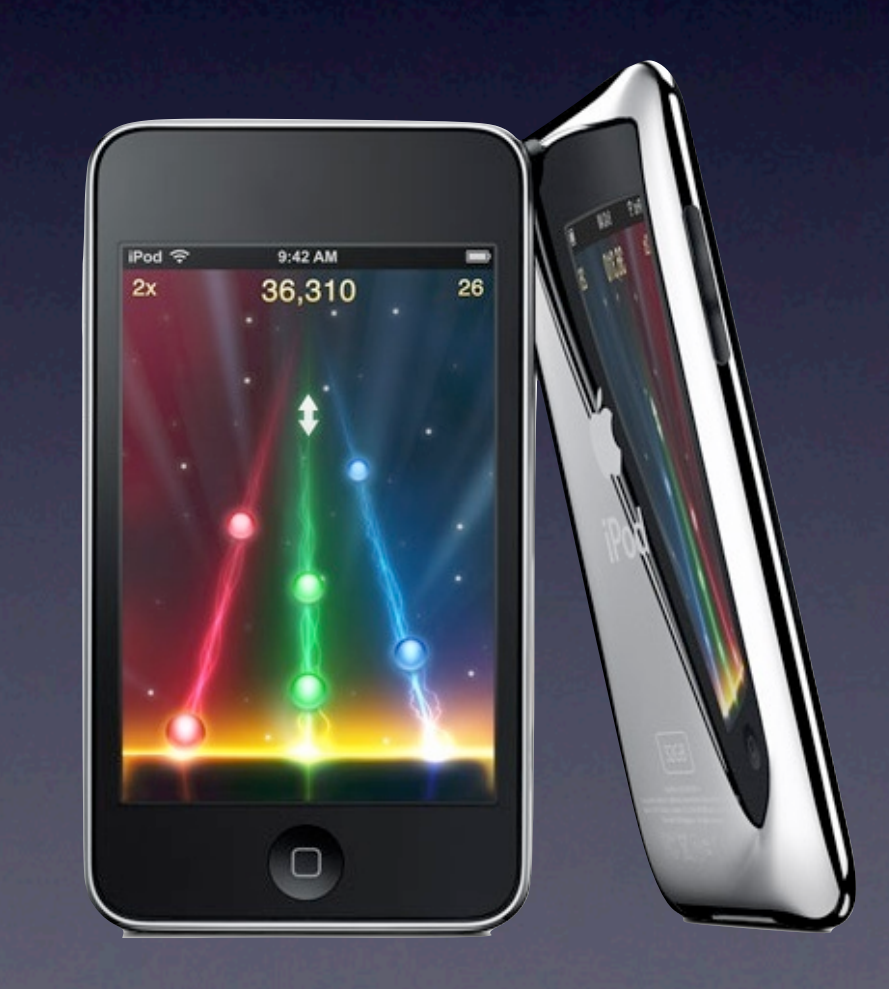

## Mac OS X si UNIX

- Kernelul Mac OS X, XNU are 2 mari subsisteme, Mach si BSD
- Componenta BSD al carei cod deriva din FreeBSD este responsabila de
	- modelul de procese
	- API POSIX, systemcalls-uri BSD
	- **stack TCP/IP, BSD sockets, firewall**

### Init

- Programul care pe sistemele UNIX-like porneste toate celelalte procese. Ruleaza ca daemon si are PID-ul 1.
- Doua tipuri de init:
	- BSD-style simplu, configurat in /etc/rc\*
	- SysV-style are runleveluri, configurat in /etc/inittab

# [x]inetd, cron, atd

- inetd "super-server daemon" care gestioneaza servicile de retea (FTP, POP3, telnet)
- atd programeaza rularea unor taskuri o singura data, la un moment din viitor
- crond permite rularea repetata a unor taskuri la anumite intervale de timp

# Launchd framework de gestionare al serviciilor

#### De ce Launchd?

- Init-ul traditional este strict serial, blocand executia urmatorului task pana cand taskul in executie s-a terminat
- Launchd este:
	- mai rapid
	- foloseste un singur tip de fisiere de configurare
	- are o interfata standardizata

#### De ce Launchd?

- Rol fundamental in familia Mac OS X
- Open source, licenta Apache, versiunea 2.0
- Proiect de portare in FreeBSD
- Face parte dintr-un proiect mai amplu de inlocuire a venerabilului sistem init in UNIX-uri

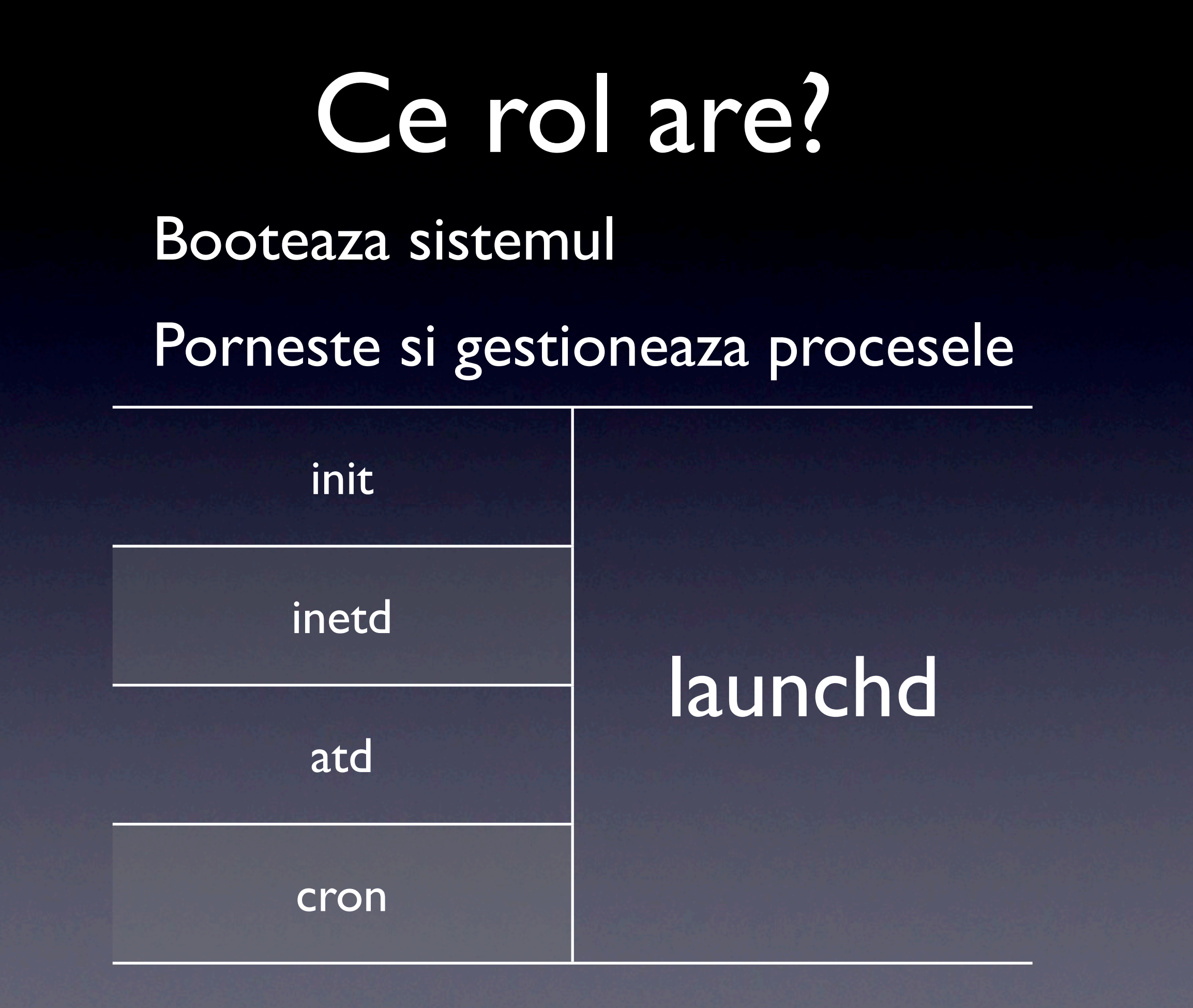

# Recuperare in urma unei erori

Launchd poate sa restarteze orice job pe care il monitorizeaza daca acesta moare

- In cazul in care un proces da erori repetate, launchd nu va mai incerca sa-l reporneasca
- Exista un timeout (10 s) intre doua incercari de lansare succesive

# Lansarea serviciilor la cerere

- Un serviciu este doar "inregistrat" ca valabil de catre launchd, publicand niste "resurse"
- Lansarea propriu-zisa se poate face ondemand, iar, dupa ce daemonul nu mai are de lucru, el poate fi oprit

# Bootare complet asincrona

Orice daaemon poate fi lansat la bootare in absolut orice ordine

- Launchd itereaza prin toate foldere care contin preferinte de configurare ale daemonilor si le incarca in memorie
- Daemonii trebuie sa negocieze intre ei pentru serviciile de care au nevoie prin IPC

# Daemoni si Agenti

#### In Mac OS X (10.5+), exista 3 niveluri de executie

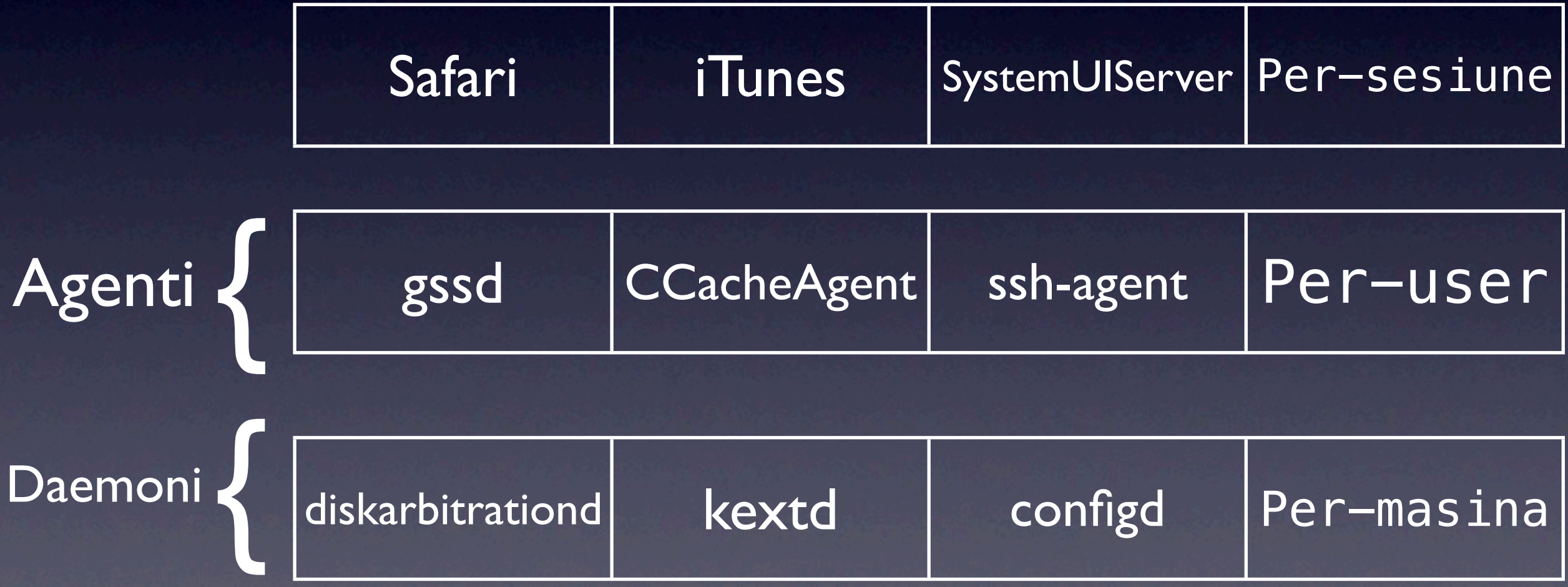

### Directoarele Launchd

#### Cand folosesc care director

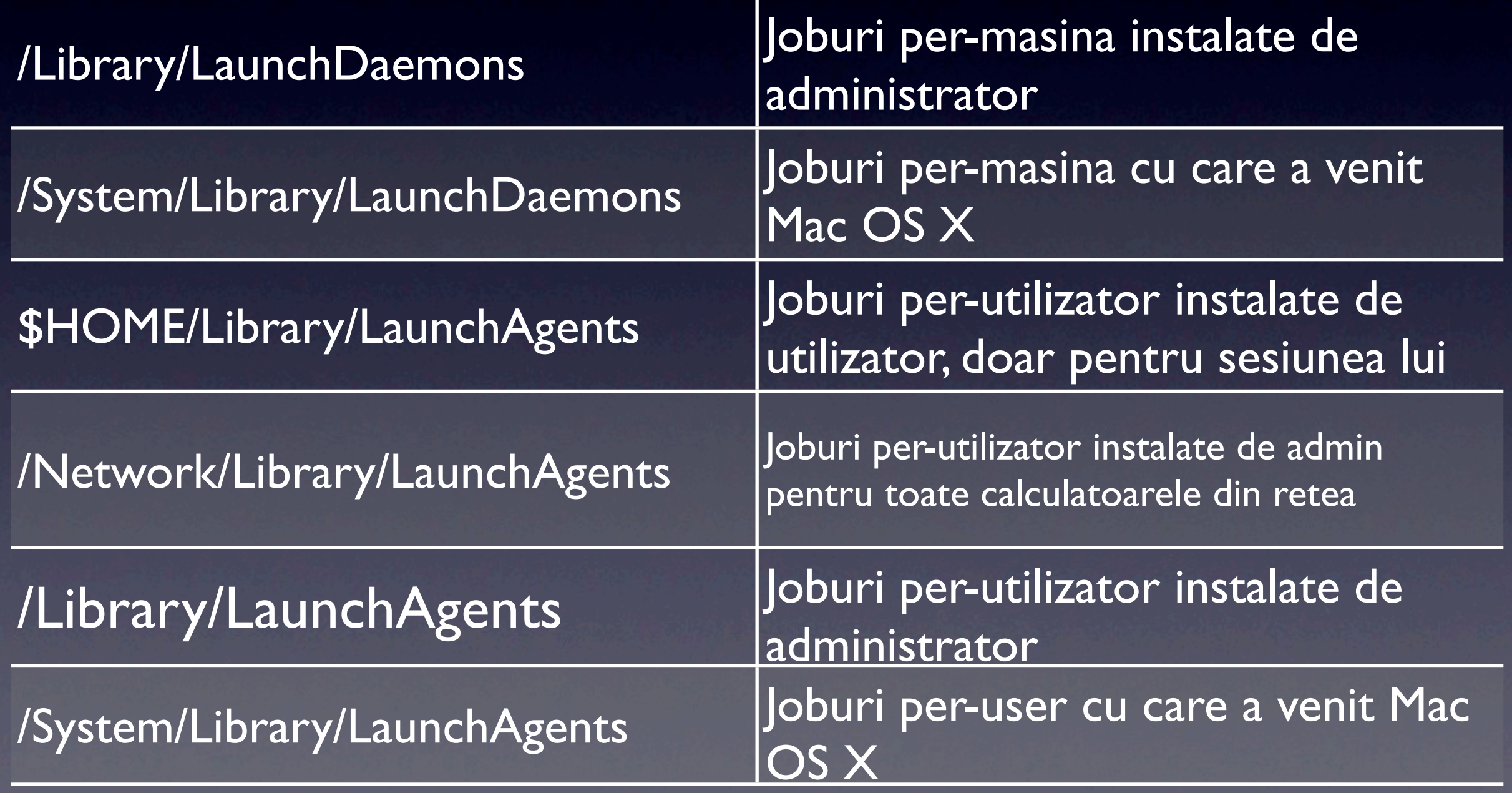

#### man launchd.plist

• Fiecare daemon/agent are nevoie de un fisier de configurare XML cu extensia .plist (property list)

• 3 chei necesare

Label - identificator unic, conventie denumire reverse-DNS

ProgramArguments - paramterii cu care vreau sa rulez programul

OnDemand - setand false, daemonul va rula intotdeauna

#### man launchctl

- Launchctl este interfata prin care se controleaza launchd
- Poate opera fie la nivelul utilizator, fie la nivelul masina (sudo)

launchctl

load ~/Library/LaunchAgents/edu.bar.foo.plist unload -w ~/Library/LaunchAgents/edu.bar.foo.plist list limit cpu 1 stdout ~/launchdlog.out

#### Bootarea cu launchd

• Sunt incarcati parametrii pentru fiecare daemon launch-ondemand din

/System/Library/LaunchDaemons

/Library/LaunchDaemons

- Sunt intregistrati socketsii si descriptorii de fisiere ceruti de catre acesti daemoni
- Lanseaza orice daemon care este configurat sa ruleze in permanenta
- Pe masura ce apar cereri pentru diverse servicii, lanseaza daemonul corespunzator si ii transmite cererea
- La oprire, trimite un SIGTERM tuturor daemonilor fii

# Login cu launchd

• Sunt incarcati parametrii pentru fiecare agent launch-on-demand din

/System/Library/LaunchAgents

/Library/LaunchAgents

~/Library/LaunchAgents

- Sunt intregistrati socketsii si descriptorii de fisiere ceruti de catre acesti agenti
- Lanseaza orice agent care este configurat sa ruleze in permanenta
- Pe masura ce apar cereri pentru diverse servicii, lanseaza agentul corespunzator si ii transmite cererea

# Demonstratie

# **OBA** Resurse Utile

- <http://developer.apple.com/macosx/launchd.html>
- [http://developer.apple.com/mac/library/](http://developer.apple.com/mac/library/documentation/MacOSX/Conceptual/BPSystemStartup/Articles/LaunchOnDemandDaemons.html) [documentation/MacOSX/Conceptual/](http://developer.apple.com/mac/library/documentation/MacOSX/Conceptual/BPSystemStartup/Articles/LaunchOnDemandDaemons.html) [BPSystemStartup/Articles/](http://developer.apple.com/mac/library/documentation/MacOSX/Conceptual/BPSystemStartup/Articles/LaunchOnDemandDaemons.html) [LaunchOnDemandDaemons.html](http://developer.apple.com/mac/library/documentation/MacOSX/Conceptual/BPSystemStartup/Articles/LaunchOnDemandDaemons.html)
- [http://systemsboy.com/2005/11/launchd-and](http://systemsboy.com/2005/11/launchd-and-lingon.html)[lingon.html](http://systemsboy.com/2005/11/launchd-and-lingon.html)
- [http://www.afp548.com/article.php?](http://www.afp548.com/article.php?story=20050620071558293) [story=20050620071558293](http://www.afp548.com/article.php?story=20050620071558293)
- [http://launchd.macosforge.org/](http://launchd.macosforge.org)